**Enrollment No:** Exam Seat No:

## **C.U.SHAH UNIVERSITY Summer Examination-2017**

**Subject Name : Open Source Web Development**

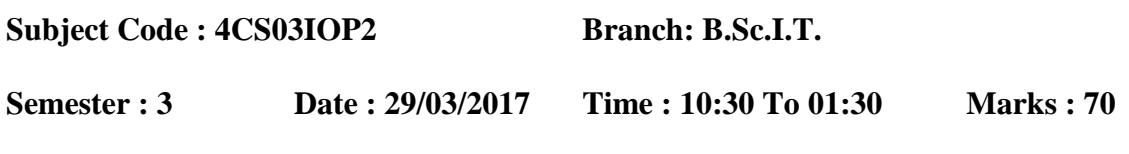

Instructions:

- (1) Use of Programmable calculator & any other electronic instrument is prohibited.
- (2) Instructions written on main answer book are strictly to be obeyed.
- (3) Draw neat diagrams and figures (if necessary) at right places.
- (4) Assume suitable data if needed.

## **Q-1 Attempt the following questions: (14)**

- a) Which PHP fuction is used to allocate color to an image in gd library?
- b) What is the difference between imagerectangle and imagefilledrectangle()?
- c) Which PHP class is required for pdf creation in PHP?
- d) What is the default page size in pdf creation?
- e) Which function is used to draw line in pdf using PHP?
- f) What is JQuery ?
- g) List out JQuery keyboard events.
- h) List out Jquery Slide effects.
- i) What is the difference between remove()  $\&$  empty()?
- j) JSON stands for \_\_\_\_\_\_
- k) MVC stands for \_\_\_\_\_
- l) AJAX stands for \_\_\_\_
- m) What is MySQLi?
- n) What is JSON Schema?

## **Attempt any four questions from Q-2 to Q-8**

## **Q-2 Attempt all questions**

- **a)** Explain imagestring() and imagestringup() with example. **(5)**
- **b)** Write a PHP script to display the following output using gd library. **(5)**

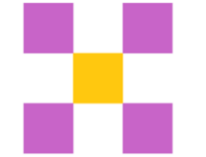

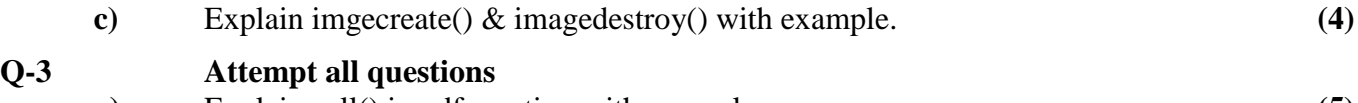

**a)** Explain cell() in pdf creation with example. **(5)**

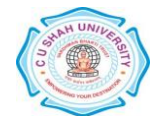

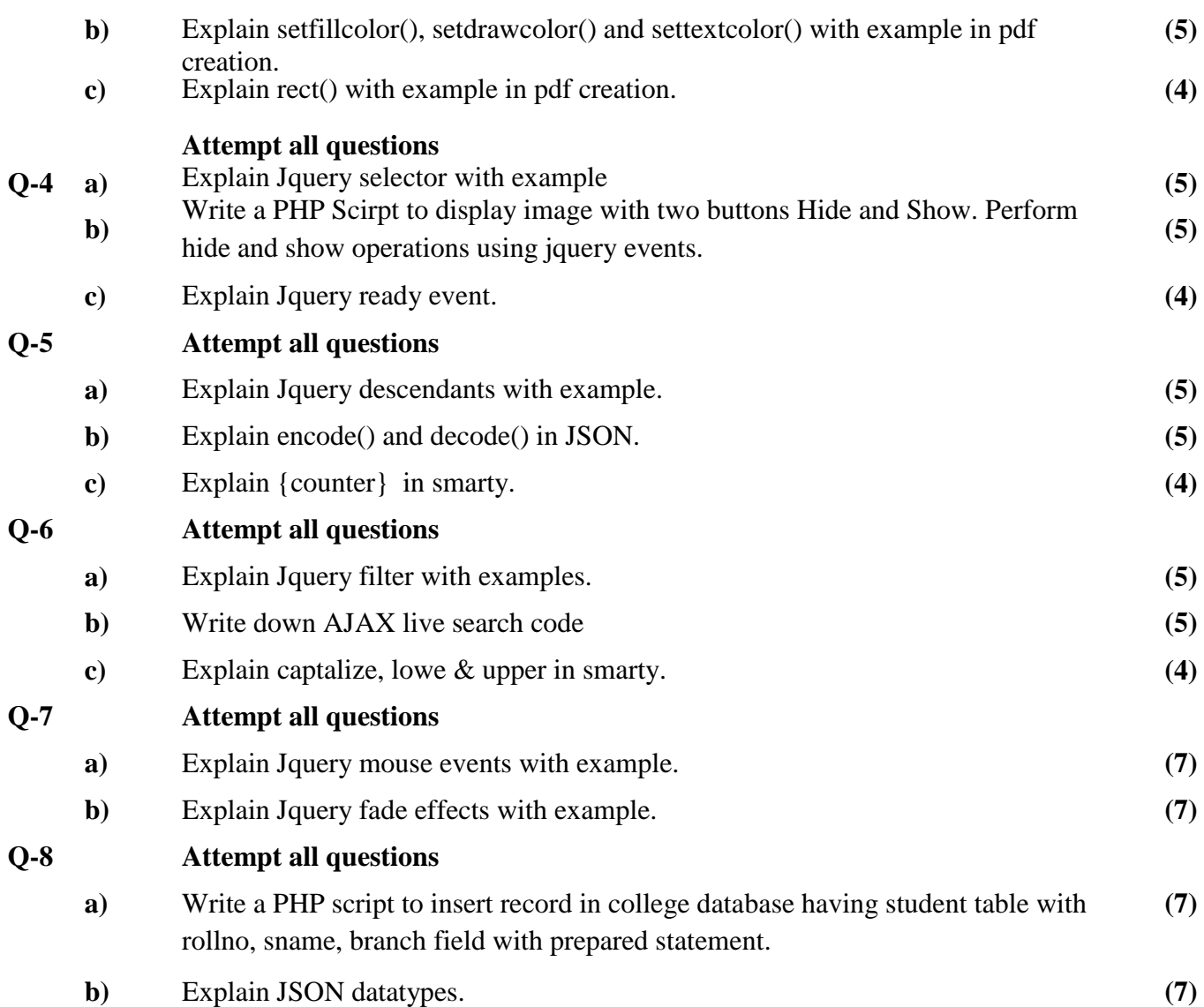

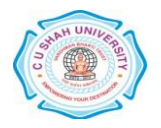